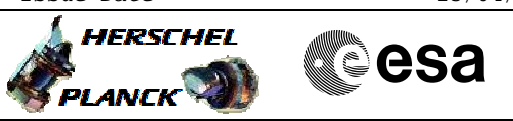

## **Procedure Summary**

#### **Objectives**

<span id="page-0-0"></span>This procedure describes the steps needed to change the TM bit rate to 5 kbps when the downlink and the uplink are already established.

This procedure uses the logical addressing thus can be executed under Ground control or not (the commands used can be inserted in the MTL).

#### **Summary of Constraints**

XPND and the TM encoder are configured using TC(8,4,115,9), TC(8,4,115,18) and TC(8,4,115,20), thus the status of the ASW function "TTC Management" has to be "running".

Note that:

- the value of the TM modulation index is always 1.2; - the value of the RNG modulation index, when CM and RNG are ON, is always 0.6;

- the value of the Output power level is always -  $4dBm$ ;

- the External reference and Internal bit pattern generator are always OFF.

If the ASW function "On board Scheduling" is stopped the TCs can not be added into the MTL. If the function is running, up to four time-tagged TCs are released per second.

It is recommended to command ON the coherent and ranging mode parameters by Ground only after confirmation of onboard lock.

### **Spacecraft Configuration**

**Start of Procedure** CDMU in default configuration; Downlink active via TX and TWTA marked as "Nominal" and "Not Failed" in the "Unit in Use" table (nominally the branch 1); TM bit rate set to any value; XPND configuration: CM OFF or CM ON and RNG OFF or CM ON and RNG ON.

**End of Procedure** CDMU in default configuration; Downlink active via TX and TWTA marked as "Nominal" and "Not Failed" in the "Unit in Use" table (nominally the branch 1); TM bit rate equal to 5 kbps; XPND configuration: CM OFF or CM ON and RNG OFF.

#### **Reference File(s)**

**Input Command Sequences**

**Output Command Sequences** HRRTUL21 HRRTUL22

Status : Version 4 - Unchanged Last Checkin: 07/04/09

Doc No. : PT-HMOC-OPS-FOP-6001-OPS-OAH<br>Fop Issue : 3.0 Fop Issue : 3.0<br>
Issue Date: 3.0<br>
13/04/10 Issue Date:

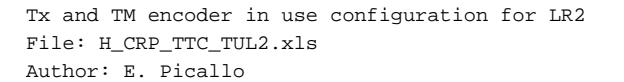

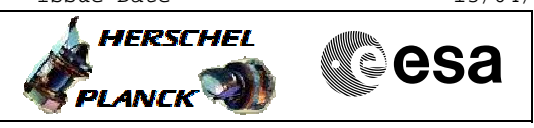

## **Referenced Displays**

**ANDs GRDs SLDs** ZAZ7J999 ZAZ7I999

## **Configuration Control Information**

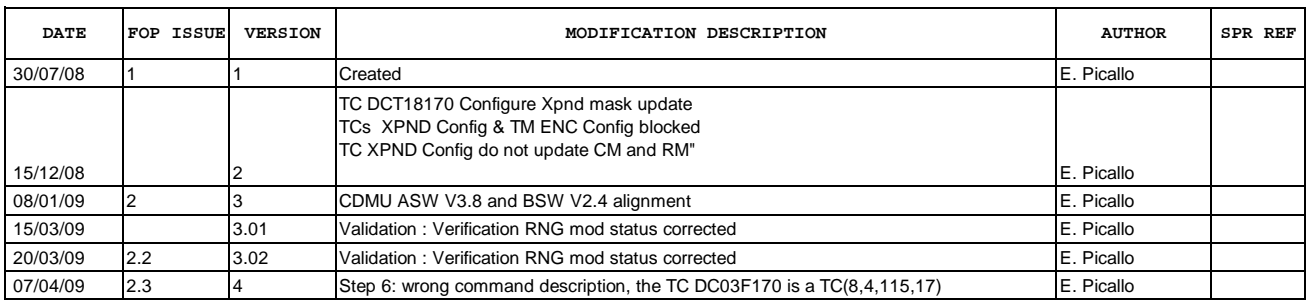

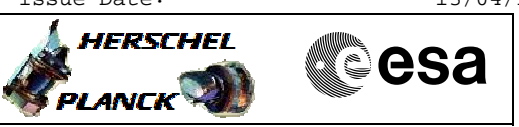

# **Procedure Flowchart Overview**

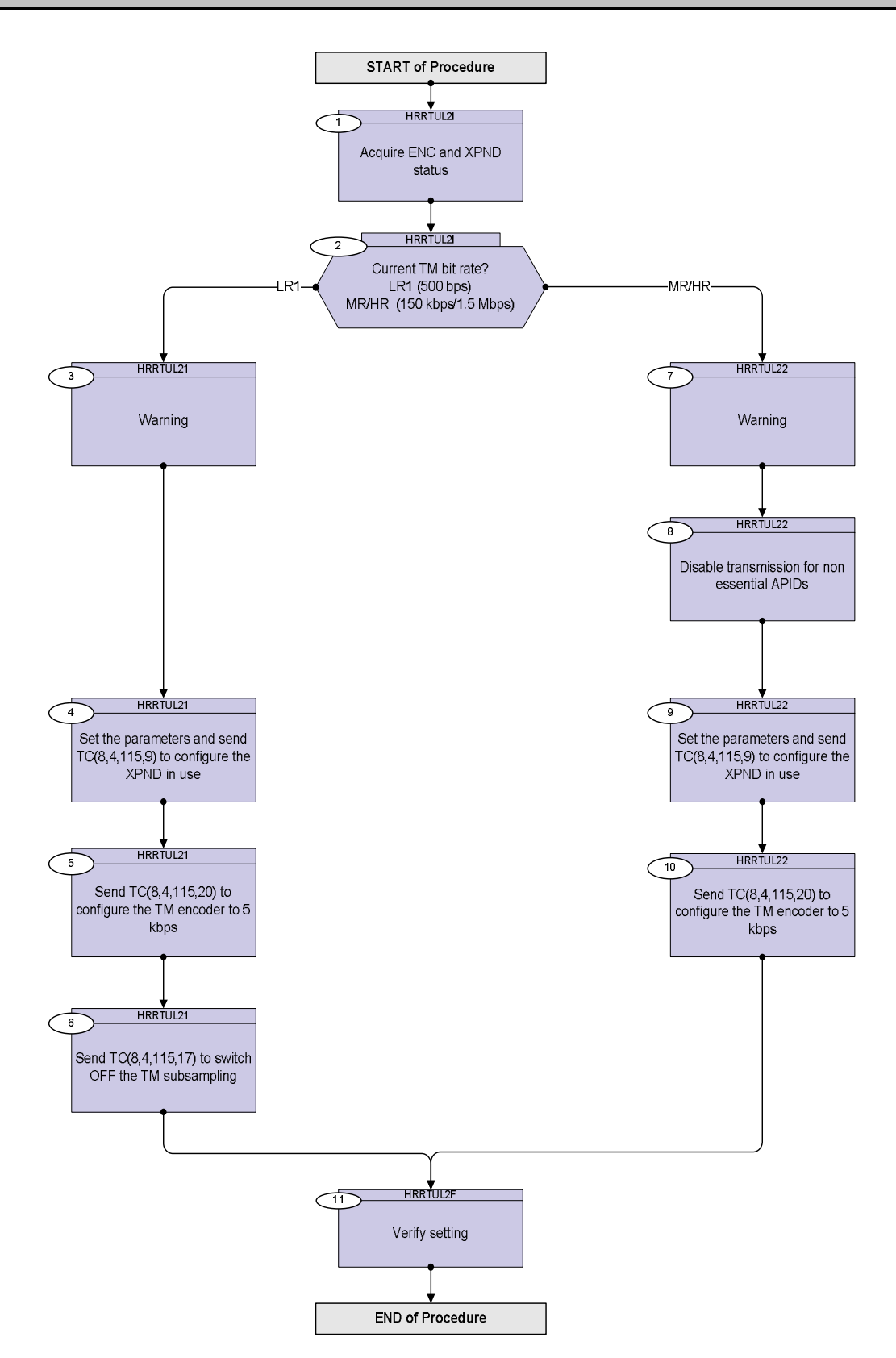

**HERSCHEL** 

 $\sum_{\text{PLANCK}}$ 

 Tx and TM encoder in use configuration for LR2 File: H\_CRP\_TTC\_TUL2.xls Author: E. Picallo

**Step** 

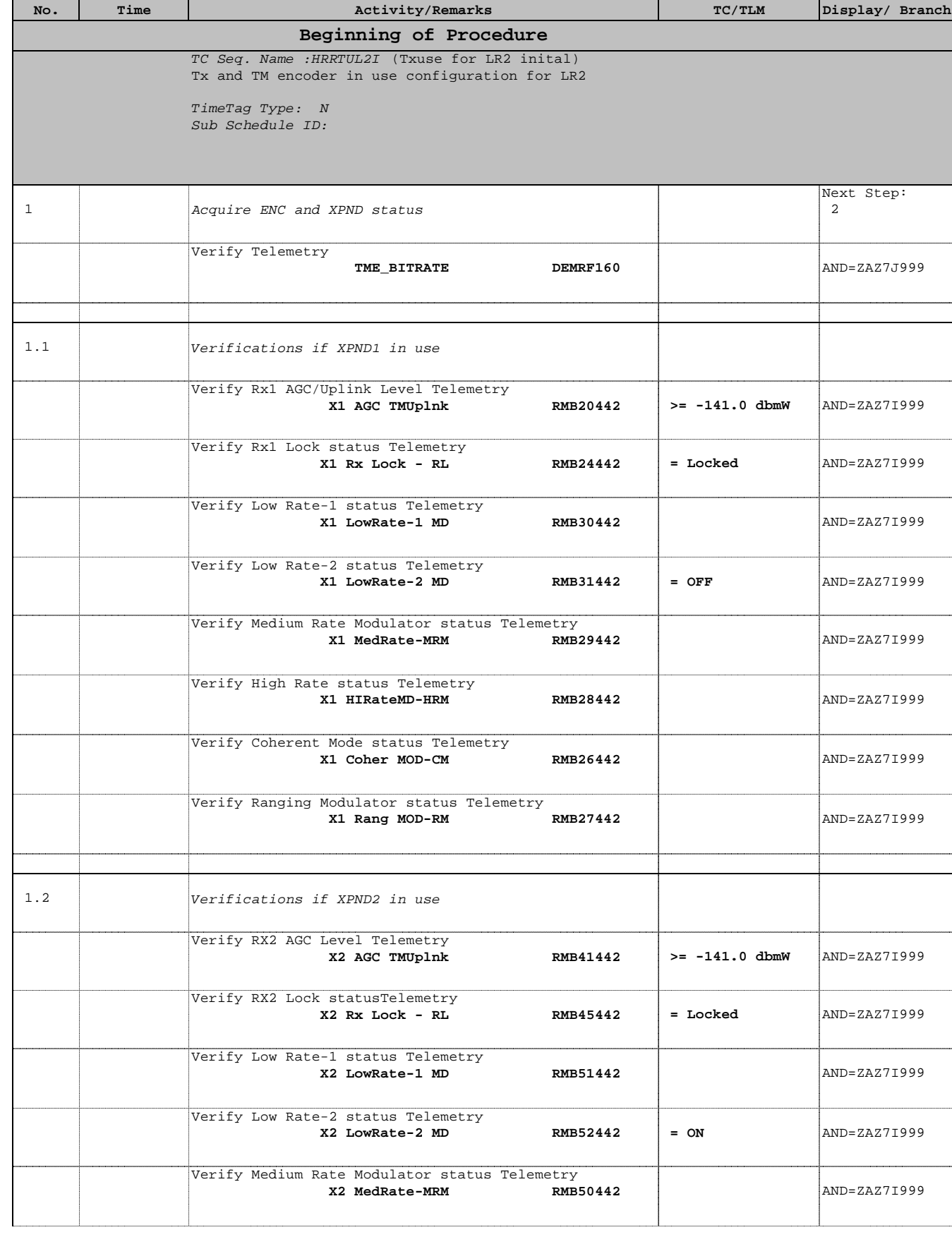

 Tx and TM encoder in use configuration for LR2 File: H\_CRP\_TTC\_TUL2.xls Author: E. Picallo

**Step** 

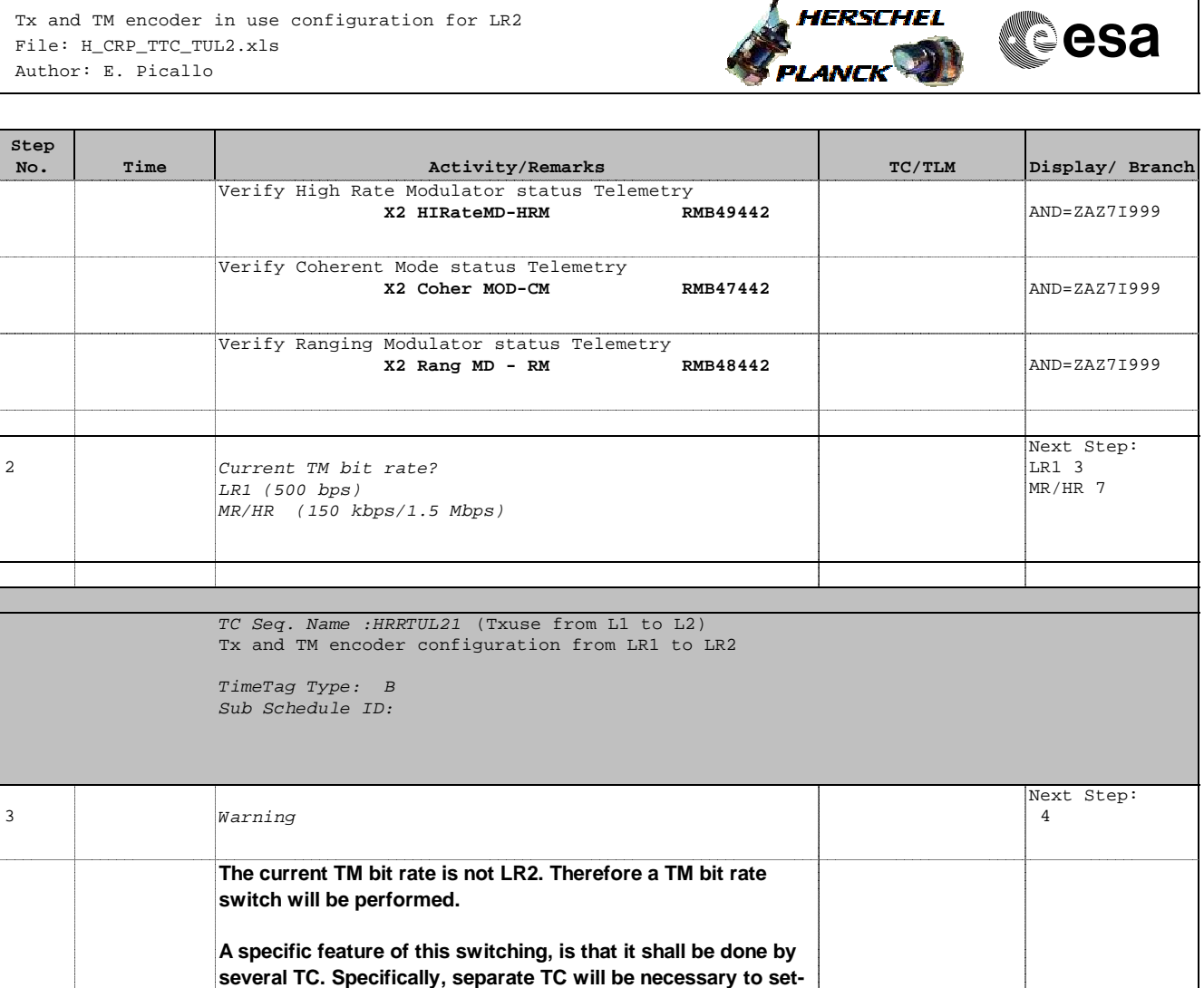

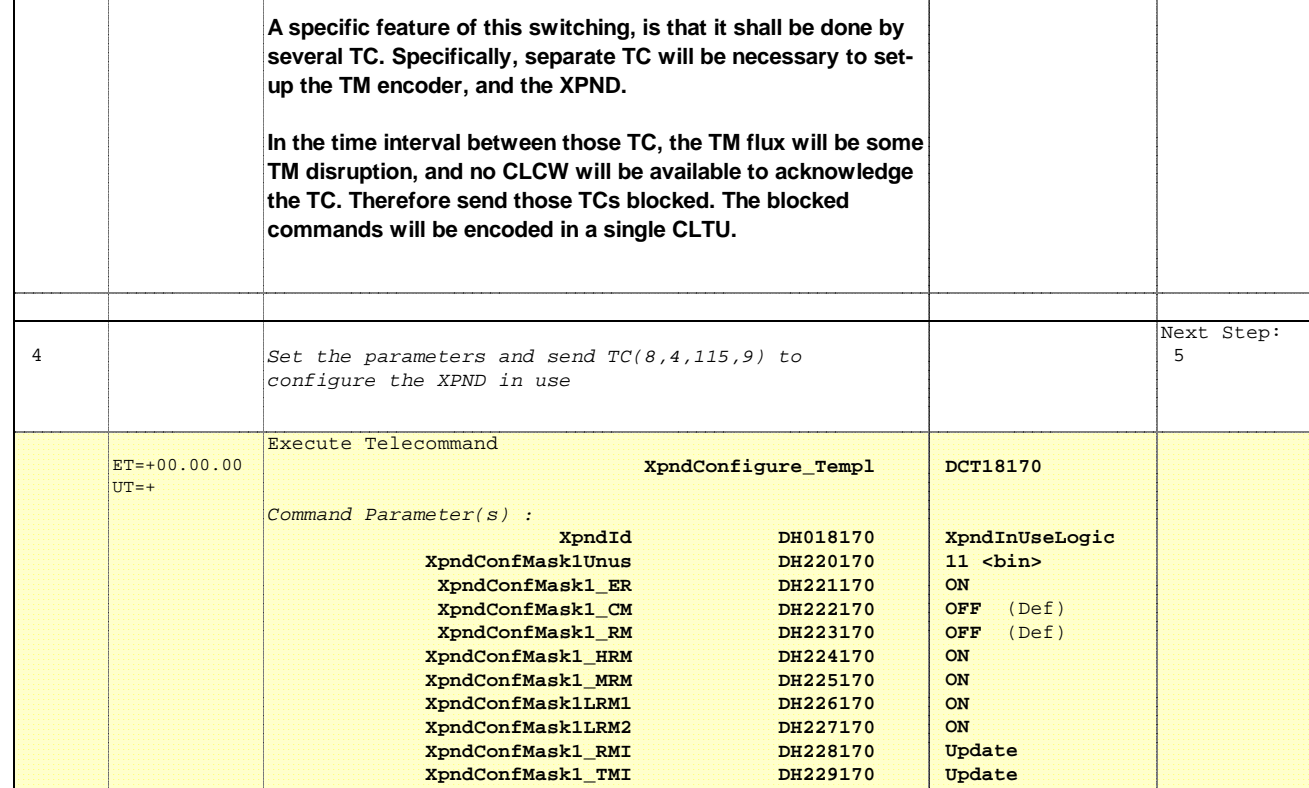

 Tx and TM encoder in use configuration for LR2 File: H\_CRP\_TTC\_TUL2.xls Author: E. Picallo

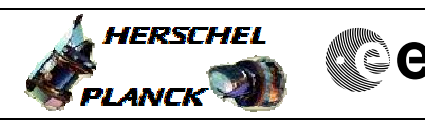

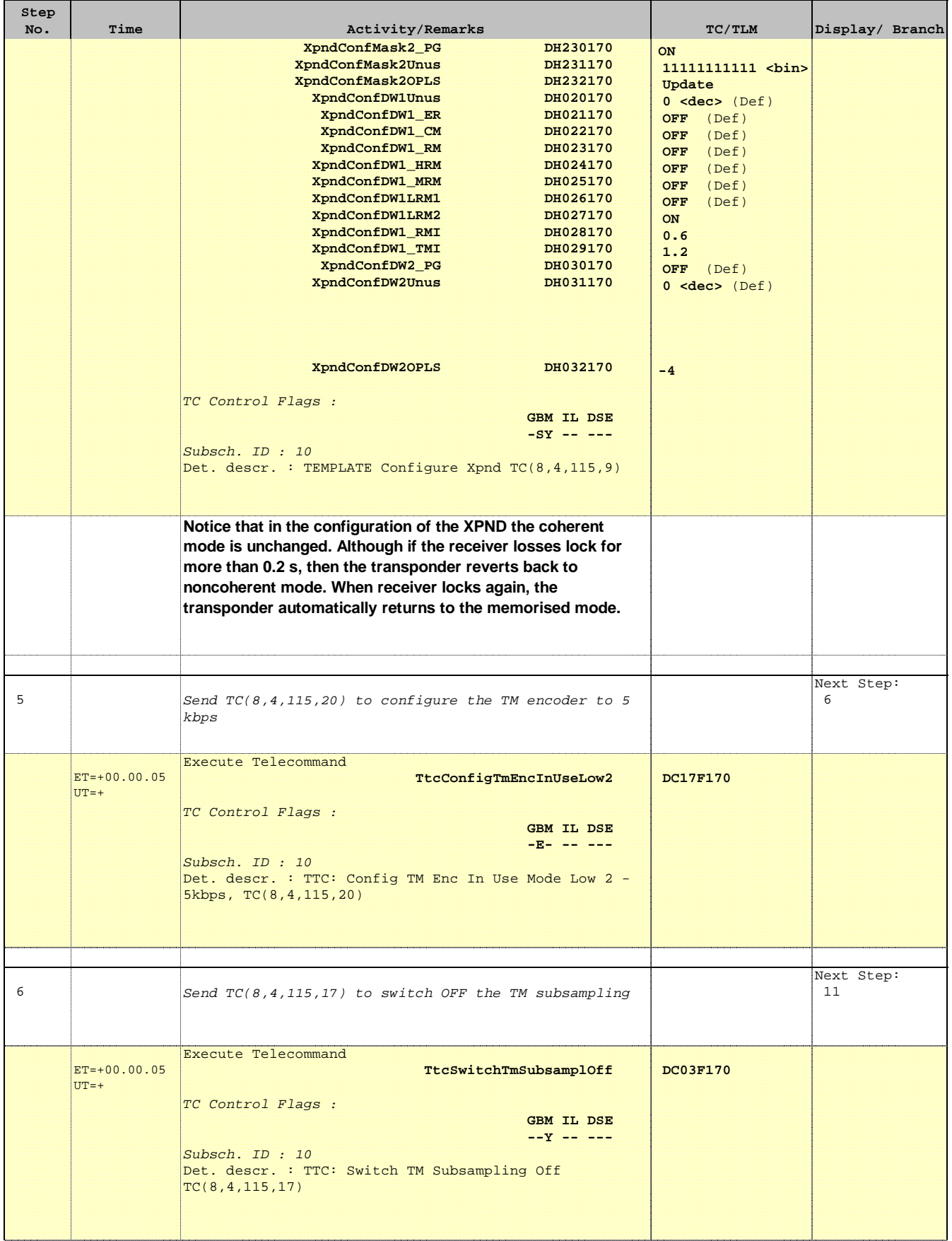

 Tx and TM encoder in use configuration for LR2 File: H\_CRP\_TTC\_TUL2.xls Author: E. Picallo

'n

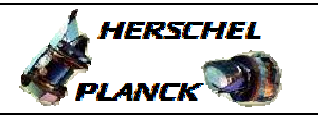

**CSA** 

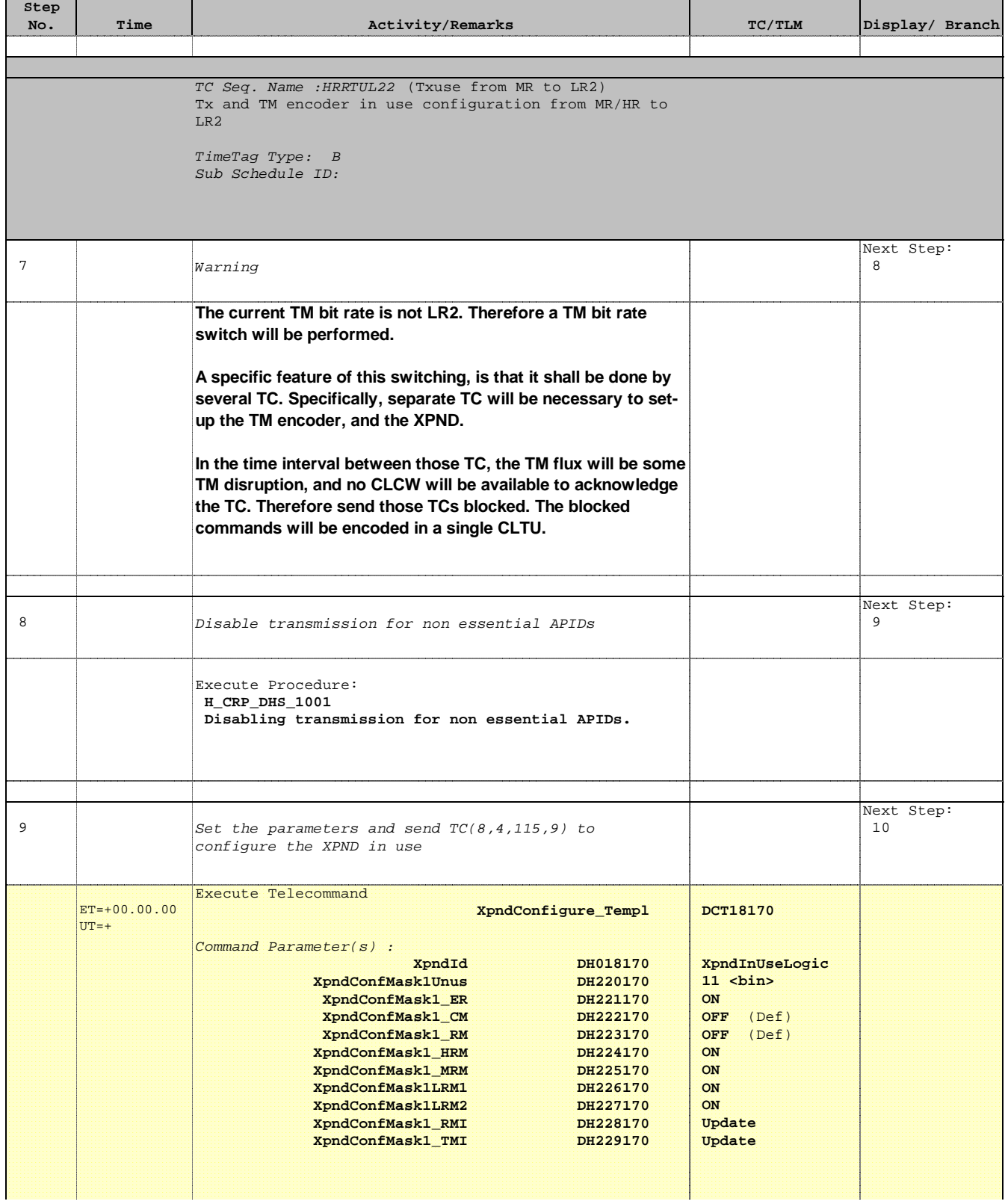

Doc No. : PT-HMOC-OPS-FOP-6001-OPS-OAH<br>Fop Issue : 3.0 Fop Issue : 3.0<br>
Issue Date: 3.0<br>
13/04/10 Issue Date:

 Tx and TM encoder in use configuration for LR2 File: H\_CRP\_TTC\_TUL2.xls Author: E. Picallo

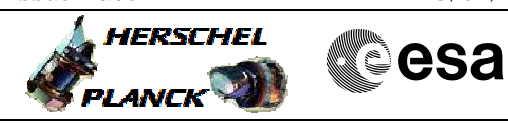

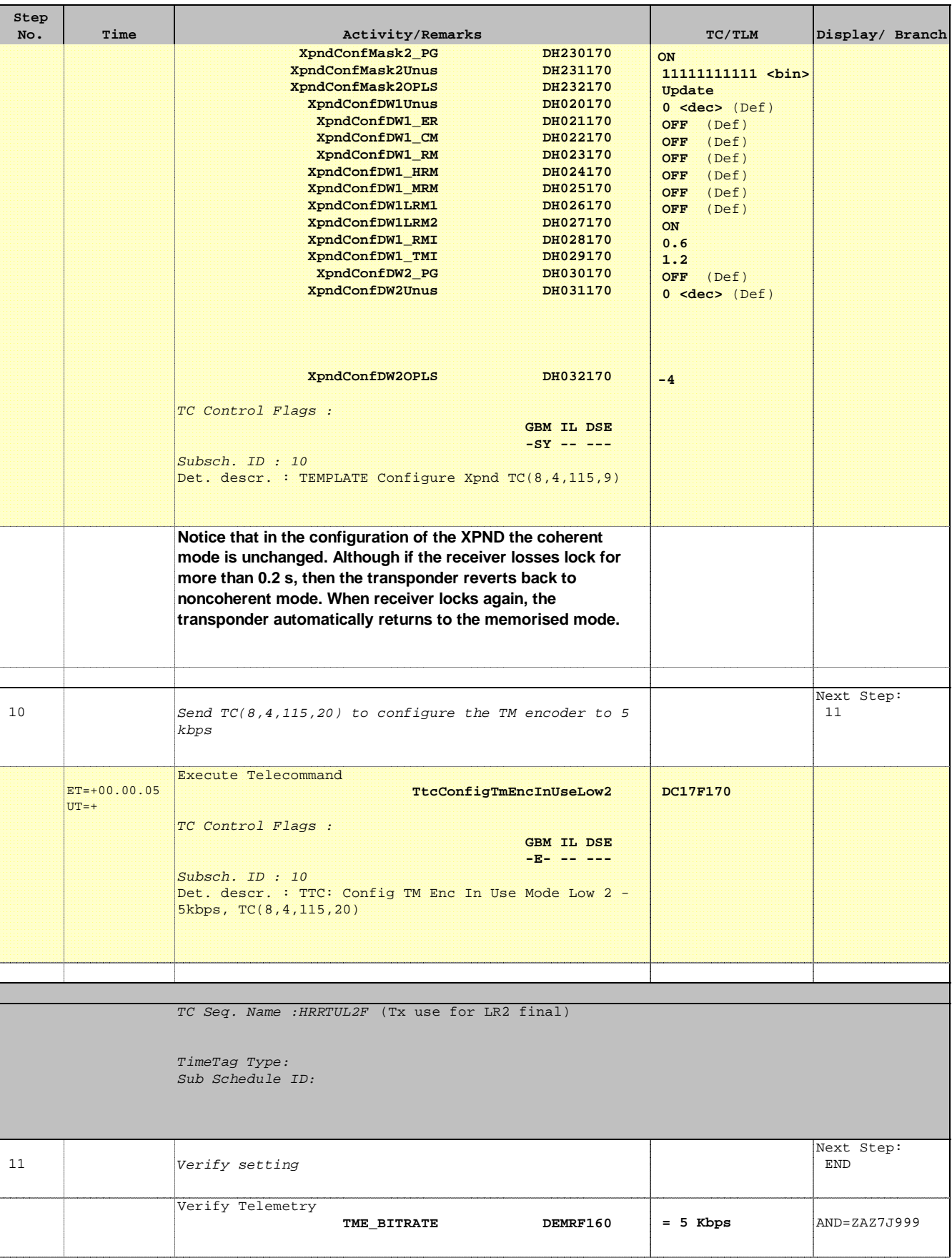

HERSCHEL

**esa** 

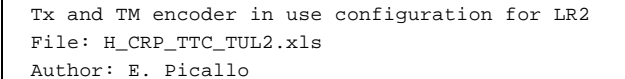

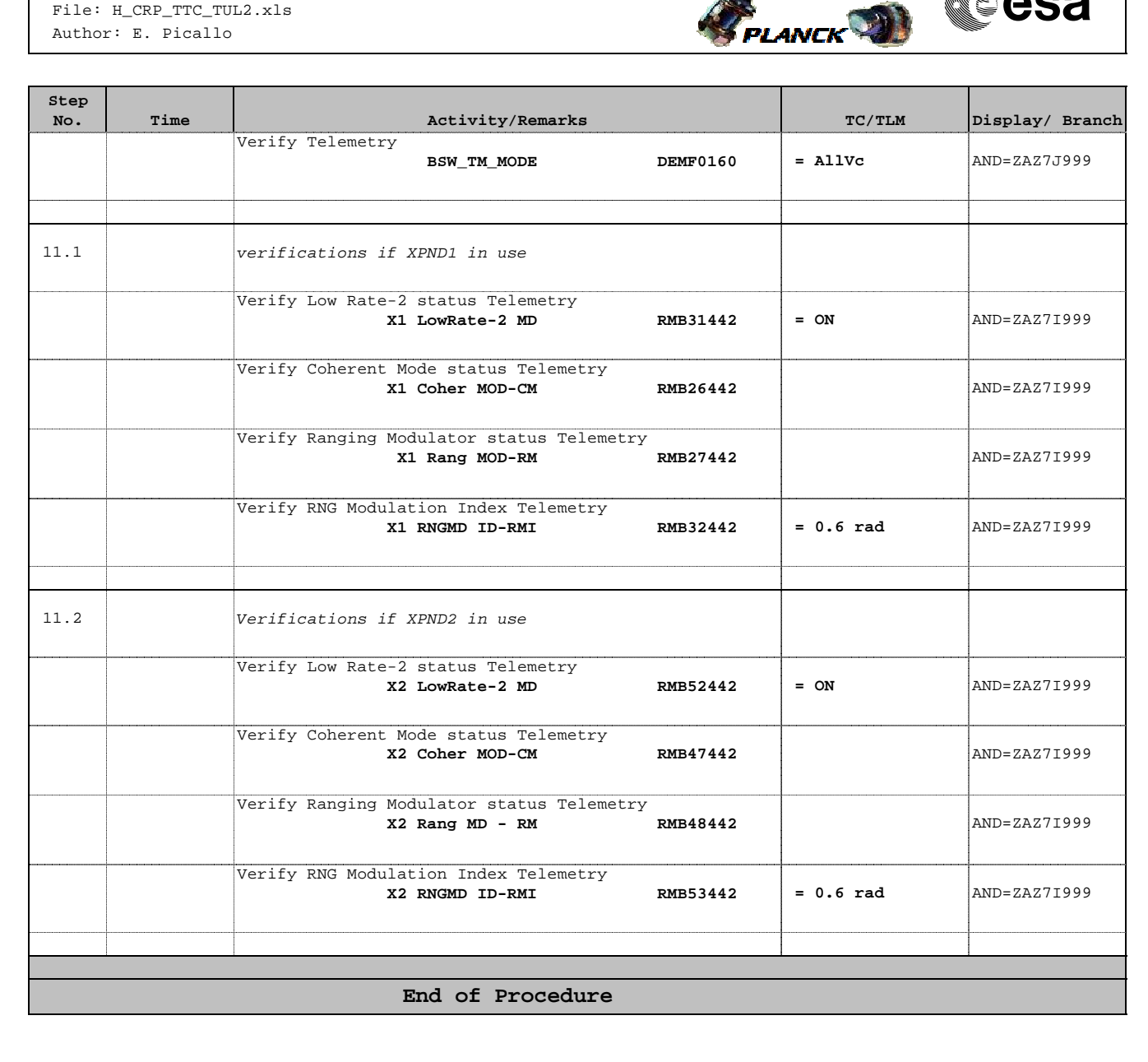